## Задача A. Слово и ДКА

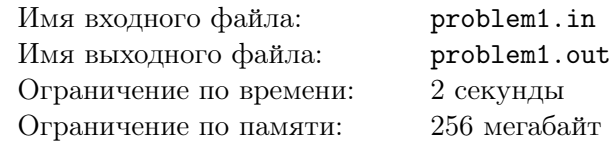

Задан детерминированный конечный автомат и слово. Определить, допускает ли данный ДКА заданное слово.

### Формат входного файла

В первой строке входного файла находится слово, состоящее из не более чем 100000 строчных латинских букв.

Во второй строке содержатся числа *n*, *m* и *k* — количество состояний, переходов и допускающих состояний в автомате соответственно.  $(1 \leq n, m \leq 100000, 1 \leq k \leq n)$ .

В следующей строке содержатся *k* чисел — номера допускающих состояний (состояния пронумерованы от 1 до *n*).

В следующих *m* строках описываются переходы в формате "*a b c*", где *a* — номер исходного состояния перехода, *b* — номер состояния, в которое осуществляется переход и *c* — символ (строчная латинская буква), по которому осуществляется переход.

Стартовое состояние автомата всегда имеет номер 1. Гарантируется, что из любого состояния не более одного перехода по каждому символу.

#### Формат выходного файла

Требуется выдать строку "Accepts", если автомат принимает заданное слово, или "Rejects" в противном случае.

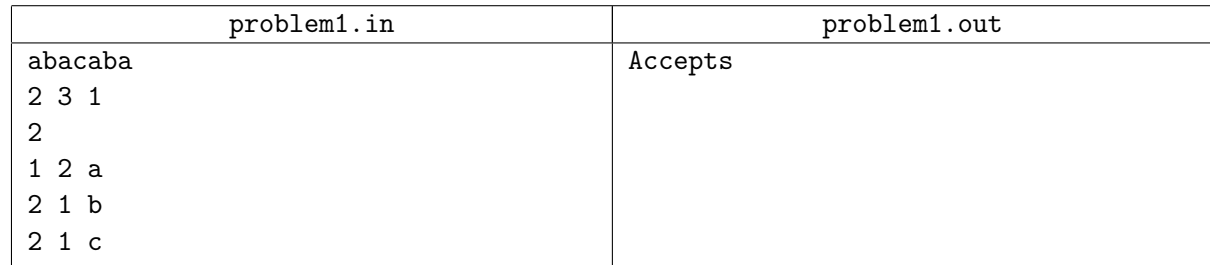

## Задача B. Слово и НКА

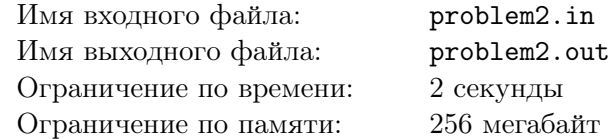

Задан недетерминированный конечный автомат и слово. Определить, допускает ли данный НКА заданное слово.

### Формат входного файла

В первой строке входного файла находится слово, состоящее из не более чем 10000 строчных латинских букв.

Во второй строке содержатся числа *n*, *m* и *k* — количество состояний, переходов и допускающих состояний в автомате соответственно  $(1 \leq n \leq 100, 1 \leq m \leq 1000, 1 \leq k \leq n)$ .

В следующей строке содержатся *k* чисел — номера допускающих состояний (состояния пронумерованы от 1 до *n*).

В следующих *m* строках описываются переходы в формате "*a b c*", где *a* — номер исходного состояния перехода, *b* — номер состояния, в которое осуществляется переход и *c* — символ (строчная латинская буква), по которому осуществляется переход.

Стартовое состояние автомата всегда имеет номер 1.

#### Формат выходного файла

Требуется выдать строку "Accepts", если автомат принимает заданное слово, или "Rejects" в противном случае.

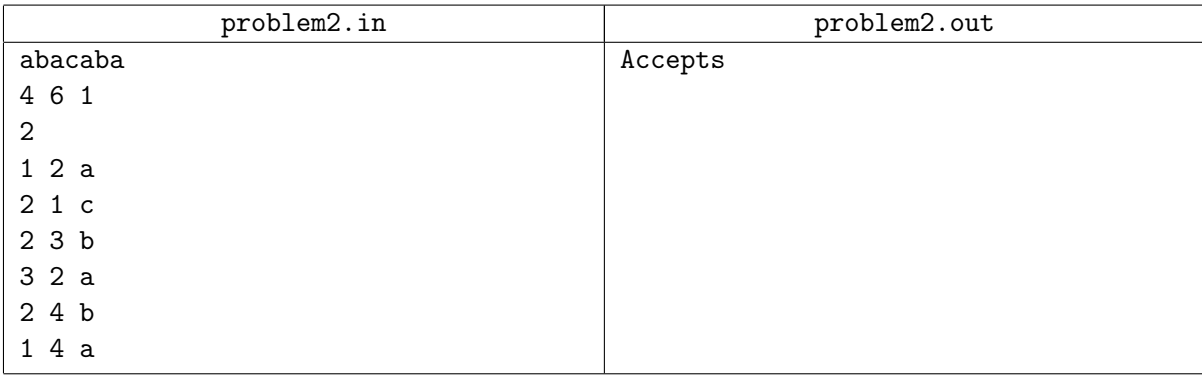

### Задача C. Количество слов в языке

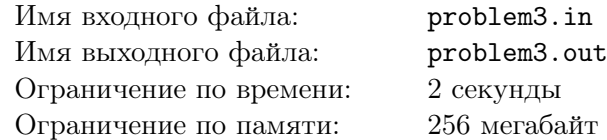

Задан детерминированный конечный автомат. Требуется определить количество допускаемых им слов по модулю  $10^9 + 7$ 

### Формат входного файла

В первой строке содержатся числа *n*, *m* и *k* — количество состояний, переходов и допускающих состояний в автомате соответственно  $(1 \leq n, m \leq 100000, 1 \leq k \leq n)$ .

В следующей строке содержатся *k* чисел — номера допускающих состояний (состояния пронумерованы от 1 до *n*).

В следующих *m* строках описываются переходы в формате "*a b c*", где *a* — номер исходного состояния перехода, *b* — номер состояния, в которое осуществляется переход и *c* — символ (строчная латинская буква), по которому осуществляется переход.

Стартовое состояние автомата всегда имеет номер 1. Гарантируется, что из любого состояния не более одного перехода по каждому символу.

#### Формат выходного файла

Выведите количество слов, допускаемых автоматом по модулю  $10^9 + 7$ . Если таких слов существует бесконечно много, требуется вывести *−*1

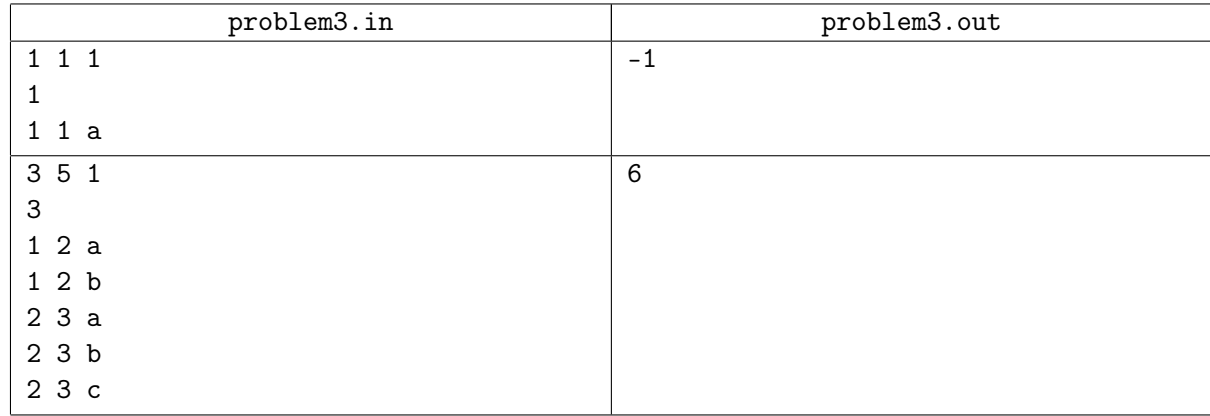

## Задача D. Число слов длины *l* в языке ДКА

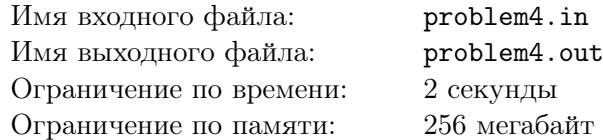

Задан детерминированный конечный автомат и число *l*. Требуется определить количество допускаемых им слов длины *l* по модулю 10<sup>9</sup> + 7

#### Формат входного файла

В первой строке содержатся числа *n*, *m*, *k* и *l* — количество состояний, переходов и допускающих состояний в автомате, а также длина слов  $(1 \leqslant n, m \leqslant 100,\, 1 \leqslant k \leqslant n, \, 1 \leqslant l \leqslant 10^3).$ 

В следующей строке содержатся *k* чисел — номера допускающих состояний (состояния пронумерованы от 1 до *n*).

В следующих *m* строках описываются переходы в формате "*a b c*", где *a* — номер исходного состояния перехода, *b* — номер состояния, в которое осуществляется переход и *c* — символ (строчная латинская буква), по которому осуществляется переход.

Стартовое состояние автомата всегда имеет номер 1. Гарантируется, что из любого состояния не более одного перехода по каждому символу.

#### Формат выходного файла

Выведите количество слов длины *l*, допускаемых автоматом, по модулю  $10^9 + 7$ .

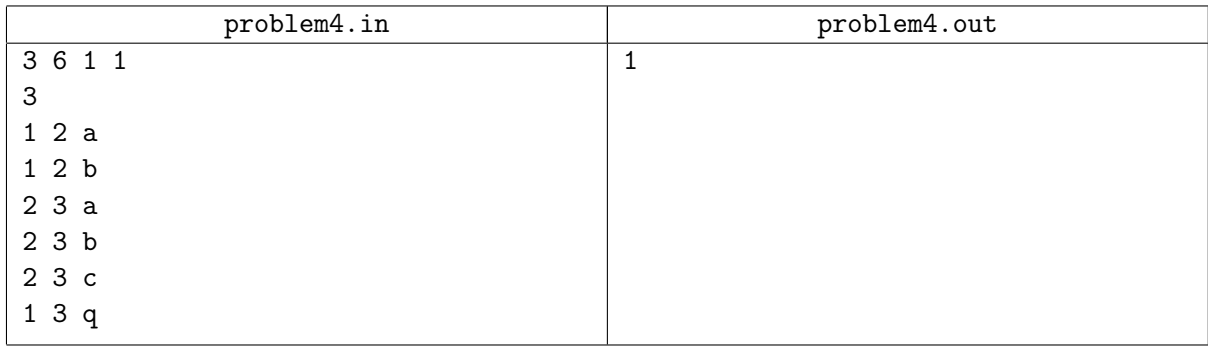

## Задача E. Число слов длины *l* в языке НКА

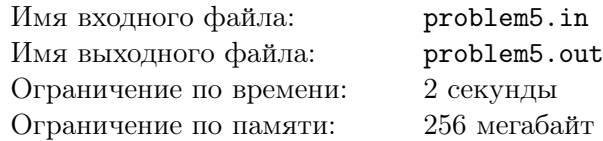

Задан недетерминированный конечный автомат и число *l*. Требуется определить количество допускаемых им слов длины  $l$  по модулю  $10^9 + 7$ 

#### Формат входного файла

В первой строке содержатся числа *n*, *m*, *k* и *l* — количество состояний, переходов и допускающих состояний в автомате, а также длина слов  $(1 \leqslant n, m \leqslant 100,\, 1 \leqslant k \leqslant n, \, 1 \leqslant l \leqslant 10^3).$ 

В следующей строке содержатся *k* чисел — номера допускающих состояний (состояния пронумерованы от 1 до *n*).

В следующих *m* строках описываются переходы в формате "*a b c*", где *a* — номер исходного состояния перехода, *b* — номер состояния, в которое осуществляется переход и *c* — символ (строчная латинская буква), по которому осуществляется переход.

Стартовое состояние автомата всегда имеет номер 1. Гарантируется, что алгоритм Томпсона найдёт такой детерминированный автомат, распознающий тот же язык, имеющий не более 100 состояний.

#### Формат выходного файла

Требуется выдать количество слов длины *l*, допускаемых автоматом, по модулю  $10^9 + 7$ .

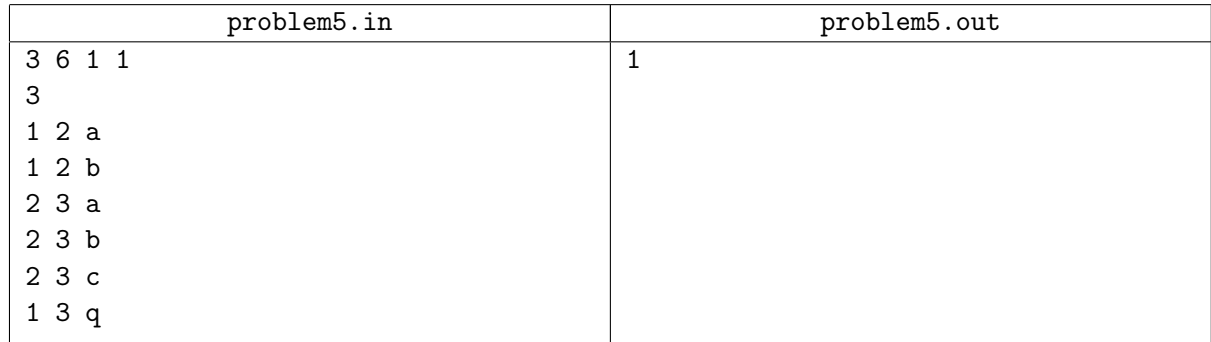

# Задача F. Изоморфизм ДКА

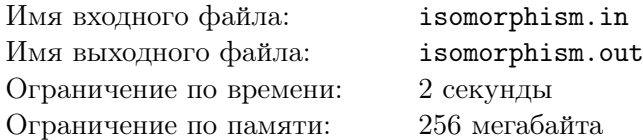

Задано два детерминированных конечных автомата. Определить, изоморфны ли они друг другу. Гарантируется, что все состояния автоматов достижимы.

#### Формат входного файла

Во входном файле находятся два описания ДКА. Формат описания следующий:

Во первой строке описания содержатся числа *n*, *m* и *k* — количество состояний, переходов и допускающих состояний в автомате соответственно.  $(1 \leqslant n, m \leqslant 100000, 1 \leqslant k \leqslant n)$ .

В следующей строке содержатся *k* чисел — номера допускающих состояний (состояния пронумерованы от 1 до *n*).

В следующих *m* строках описываются переходы в формате "*a b c*", где *a* — номер исходного состояния перехода, *b* — номер состояния, в которое осуществляется переход и *c* — символ (строчная латинская буква), по которому осуществляется переход.

Стартовое состояние автомата всегда имеет номер 1. Гарантируется, что из любого состояния не более одного перехода по каждому символу.

#### Формат выходного файла

Требуется выдать строку "YES", если автоматы изоморфны, или "NO" в противном случае.

#### Пример

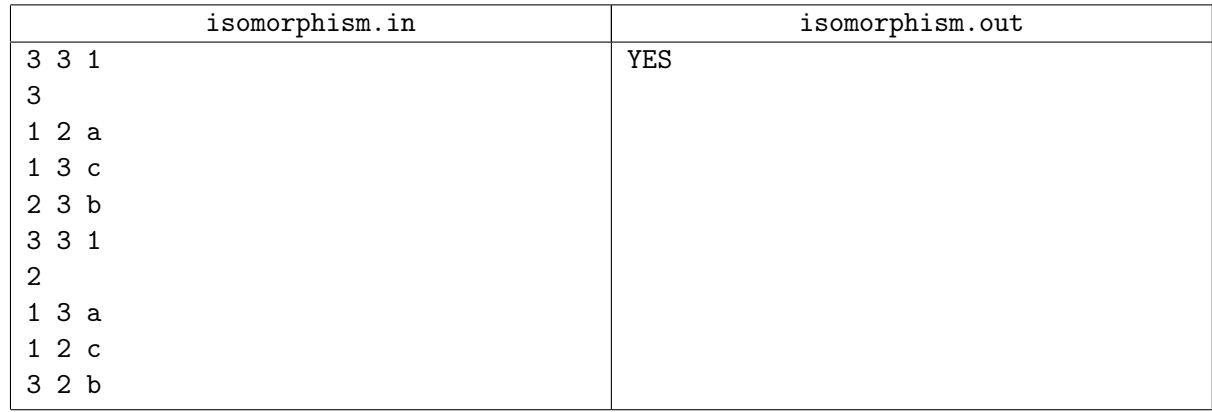

#### Примечание

Автоматы называются изоморфными, если существует биекция между их вершинами такая, что сохраняются все переходы, терминальные состояния соответствуют терминальным а начальные – начальным

## Задача G. Эквивалентность ДКА

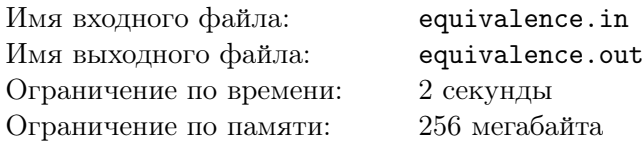

Задано два детерминированных конечных автомата. Определить, эквивалентны ли они друг другу.

### Формат входного файла

Во входном файле находятся два описания ДКА. Формат описания следующий:

Во первой строке описания содержатся числа *n*, *m* и *k* — количество состояний, переходов и допускающих состояний в автомате соответственно.  $(1 \leq n, m \leq 1000, 1 \leq k \leq n)$ .

В следующей строке содержатся *k* чисел — номера допускающих состояний (состояния пронумерованы от 1 до *n*).

В следующих *m* строках описываются переходы в формате "*a b c*", где *a* — номер исходного состояния перехода, *b* — номер состояния, в которое осуществляется переход и *c* — символ (строчная латинская буква), по которому осуществляется переход.

Стартовое состояние автомата всегда имеет номер 1. Гарантируется, что из любого состояния не более одного перехода по каждому символу.

#### Формат выходного файла

Требуется выдать строку "YES", если автоматы эквивалентны, или "NO" в противном случае.

#### Пример

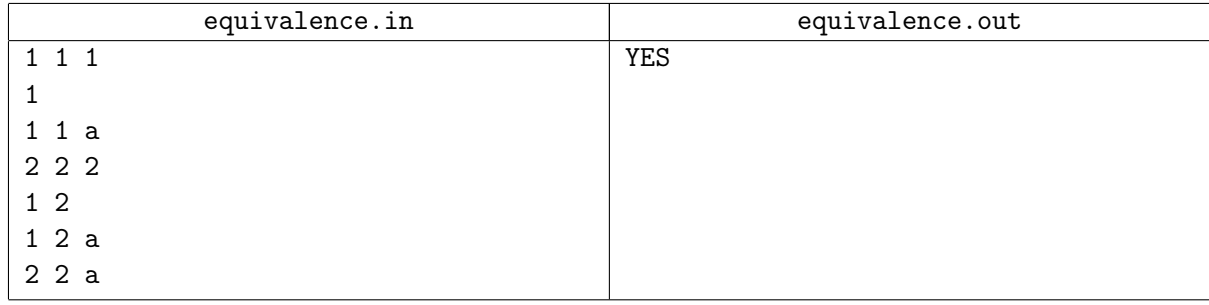

#### Примечание

Автоматы называются эквивалентными, если они допускают один и тот же язык

## Задача H. Минимизация ДКА

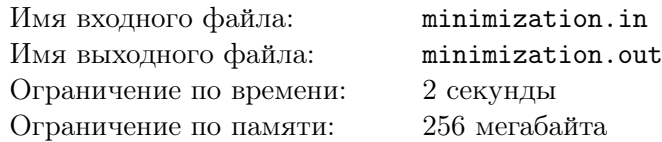

Задан детерминированный конечный автомат. Требуется построить эквивалентный ему автомат с минимальным количеством состояний.

### Формат входного файла

Во первой строке входного файла содержатся числа *n*, *m* и *k* — количество состояний, переходов и допускающих состояний в автомате соответственно.  $(1 \leq n, m \leq 1000, 1 \leq k \leq n)$ .

В следующей строке содержатся *k* чисел — номера допускающих состояний (состояния пронумерованы от 1 до *n*).

В следующих *m* строках описываются переходы в формате "*a b c*", где *a* — номер исходного состояния перехода, *b* — номер состояния, в которое осуществляется переход и *c* — символ (строчная латинская буква), по которому осуществляется переход.

Стартовое состояние автомата всегда имеет номер 1. Гарантируется, что из любого состояния не более одного перехода по каждому символу.

#### Формат выходного файла

Требуется выдать результирующий автомат в том же формате.

#### Пример

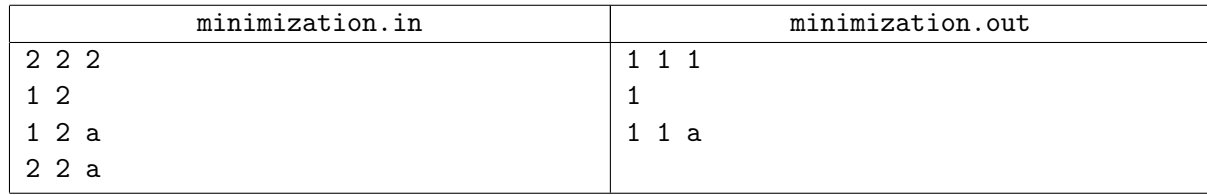

#### Примечание

В следующей задаче требуется сделать то же самое, но с более жесткими ограничениями.

## Задача I. Быстрая минимизация ДКА

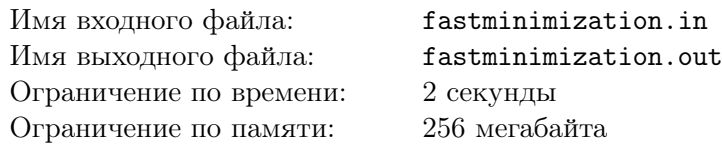

Задан детерминированный конечный автомат. Требуется построить эквивалентный ему автомат с минимальным количеством состояний.

### Формат входного файла

Во первой строке входного файла содержатся числа *n*, *m* и *k* — количество состояний, переходов и допускающих состояний в автомате соответственно.  $(1 ≤ n, m ≤ 50000, 1 ≤ k ≤ n)$ .

В следующей строке содержатся *k* чисел — номера допускающих состояний (состояния пронумерованы от 1 до *n*).

В следующих *m* строках описываются переходы в формате "*a b c*", где *a* — номер исходного состояния перехода, *b* — номер состояния, в которое осуществляется переход и *c* — символ (строчная латинская буква), по которому осуществляется переход.

Стартовое состояние автомата всегда имеет номер 1. Гарантируется, что из любого состояния не более одного перехода по каждому символу.

#### Формат выходного файла

Требуется выдать результирующий автомат в том же формате.

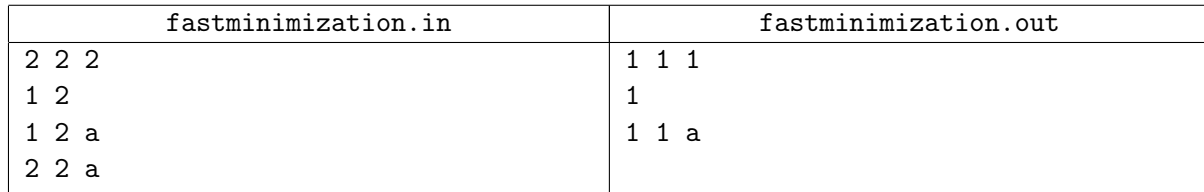